# LOAD MAGIC FOR MORE FLUID ACTIVITIES Sarah M Brown University of California, Berkeley

- •Reduce typing in short-format workshop to advance to an interesting result in short time
- Focus learners on the content of exercises, reduce syntax burden and context switching

## Objetives

#### Learning:

- $\bullet$  Eliminate  $>$  > notation of exercises, simplify management
- Facilitate last minute updates, but still provide learners .zip download

Jupyter Notebooks include a number of built in cell based  $(\% \%)$  and line based  $(\%)$ . magic functions

 $\bullet\%$ %bash

 $\bullet$  % pycat

 $\bullet\%$ load

 $\bullet\%$  writefile

#### Lesson Development and Workshop Preparation:

#### Jupyter Magics

More on Magics: drsmb.cojupmagic For load magic:

- Git Branches for various stages:
- master: all content
- workshop: hide instructor content for learner download
- day2: add instructor files from part 1, hide all previous
- postworkshop: add all instructor files postworkshop readme Example workflow notebook: drsmb.co/loadmagicgit

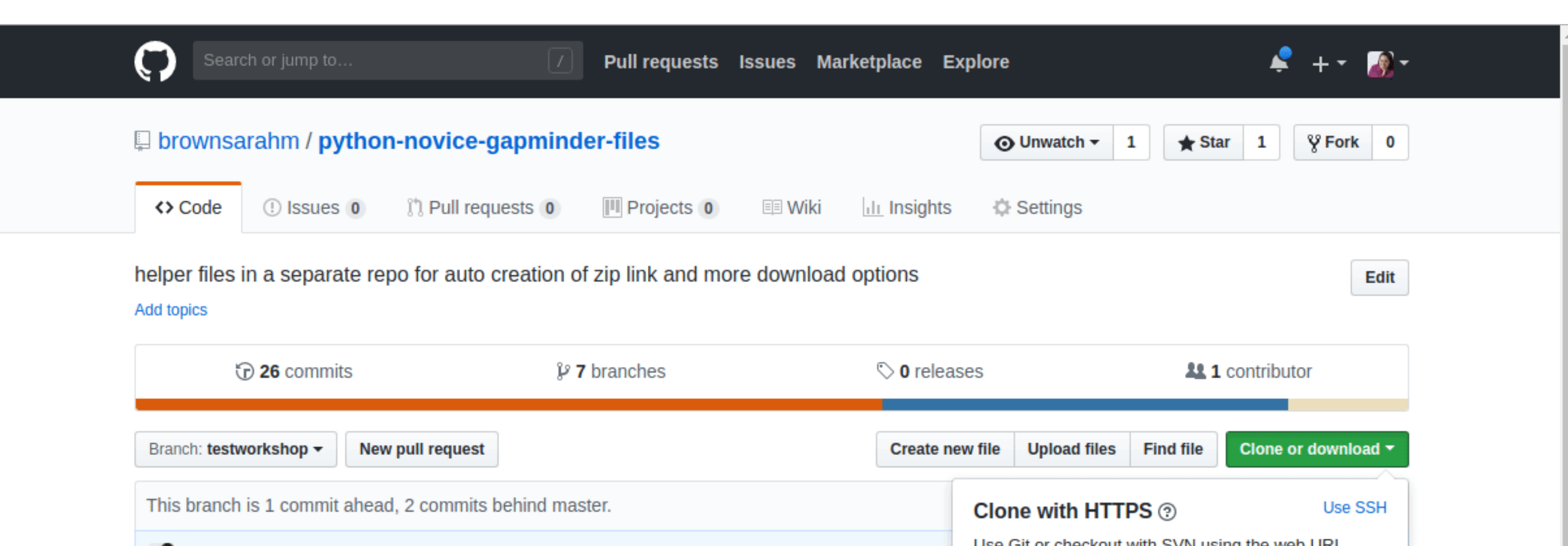

• file extension is implicit

• can use absolute, relative, or url as path

• loads a file for editing and comments the magic

### Load Magic Detail

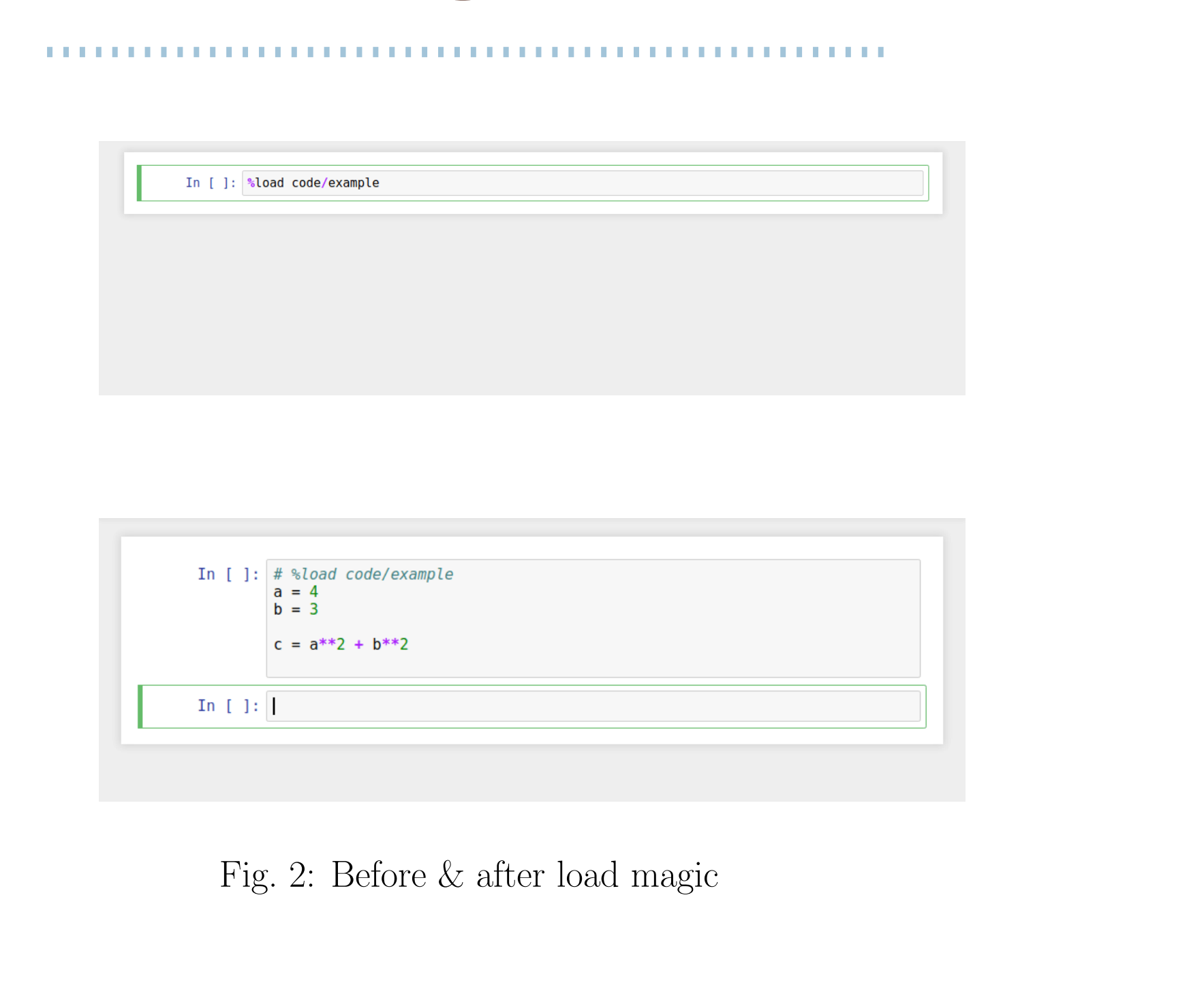

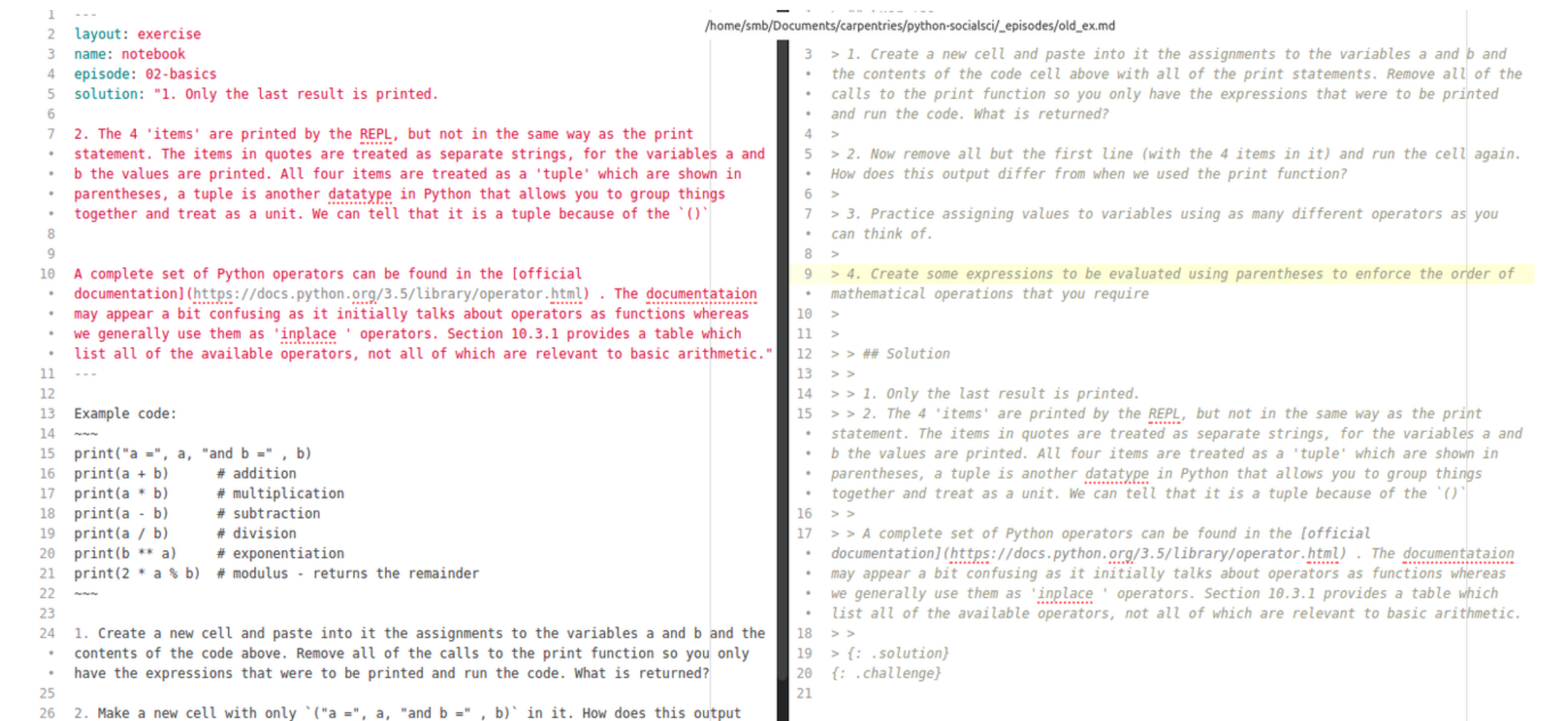

## Magic in a Workshop

1. Prepare Learner Repo like 3 2. Distribute .zip download from github (shortened) 3. Teach as usual 4. Introduce load magic as notebook feature

- 1. Add collection to \_config.yaml
- 2. Move exercise content to a Jekyll collection (eg / exercises/) with one .md file per exercise
- 3.Add solution as a YAML field of markdown file
- 4. Incorporate exercises rendered HTML with liquid
- 5.Add a script to /bin/ that creates <lesson-name>-files repo
- 6. Instructors customize -files

#### 5. Students get exercise as editable text in notebook

## Git Workflow for Materials Repo

<blockquote class =" challenge ">  $\langle h2 \rangle$  id=" exercise" > Exercise </h2>

differ from when we used the print

{{ page . content }} <blockquote class =" solution ">  $\langle h2 \rangle$  id="solution">Solution</h2>

Fig. 3: Github allows providing a link directly to the .zip of a repo. Shorten this (or provide via etherpad) to give students downloads without needing to use git.

- $\bullet$  No more double  $>$
- Free staging place for tentative exercises in lesson repos, without rendering in html
- Adds opportunity for more info via YAML (eg: hints, instructor tips, extra challenges)
- Enables exercise only HTML rendering per exercise, episode, or lesson

### Changes to Lesson Organization

To facilitate this teaching method, we can modify how exercises are included in lessons. Example lesson, partially converted: drsmb.co/magiclesson

Fig. 4: Example of an exercise in proposed and existing formats

{% assign cur\_ex = site . exercises | where :" name " , " notebook " | first %} {{ cur\_ex . output }}

Fig. 5: Code to include exercise from collection for HTML rendering

{{ page . solution | markdownify }} </ blockquote > </ blockquote >

Fig. 6: Formatting for Exercises, in layouts/exercise.html

## Lesson Development Benefits to Reorganization

This reorganization will not change the HTML rendering of lessons (See drsmb.co/magicrendered), but it can simplify and create opportunity in lesson development.

### Points for Discussion

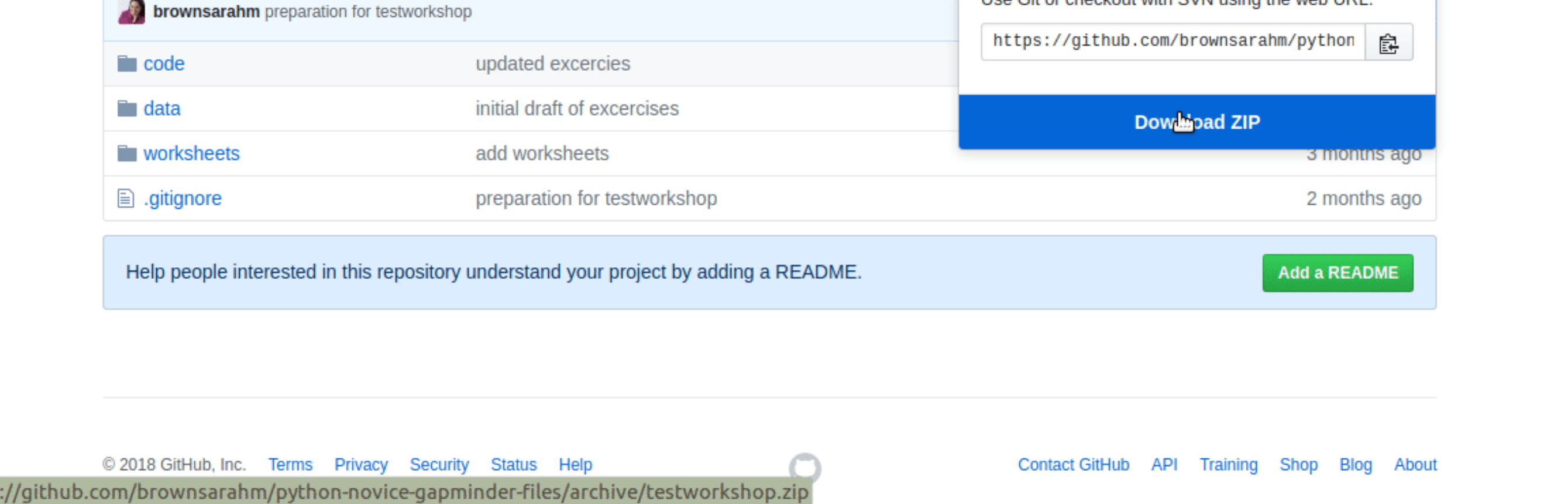

1. Would these style changes help for R lessons?

2. What widgets and features would be helpful in instructor tools?

3. Would extra YAML on exercises improve teaching? eg: hints?

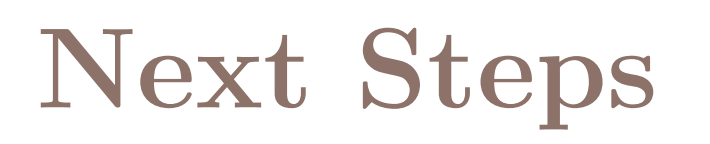

1. Incorporate feedback from discussion 2. Complete more parser and instructor tools 3.Apply changes as necessary to styles repo and submit as PR 4. If accepted, then community can change lessons over gradually or quickly

hello.sarahmbrown.org · smb@sarahmbrown.org